# $\text{CS}256/\text{Spring }2008$  — Lecture  $\#2$ Zohar Manna

### SPL (Simple Programming Language) Syntax

### Basic Statements

- skip
- assignment  $(u_1, \ldots, u_k)$  $\overline{\phantom{a}}$   $\overline{\phantom{a}}$   $\overline{\$ variables  $:=\underline{(e_1,\ldots,e_k)}$ expressions
- $\bullet$  await c

(where  $c$  is a boolean expression)

special case: halt  $\equiv$  await F

- Communication by message-passing
	- $\alpha \Leftarrow e$  (send)  $\alpha \Rightarrow u$  (receive)

(where  $\alpha$  is a channel)

• Semaphore operations

request  $r$   $(r > 0 \rightarrow r := r - 1)$ release  $r$   $(r := r + 1)$ (where  $r$  is an integer variable)  $_{2-2}$ 

### Schematic Statements

In Mutual-Exclusion programs:

### • noncritical

may not terminate

# • critical

terminates

In Producer-Consumer programs:

### $\bullet$  produce  $x$

terminates – assign nonzero value to  $\boldsymbol{x}$ 

• consume  $y$ 

terminates

No program variables are modified by schematic statements. One exception: " $x$ " in produce  $x$ 

### Compound Statements

- Conditional if c then  $S_1$  else  $S_2$ if  $c$  then  $S$
- Concatenation  $S_1; \cdots; S_k$

Example: when  $c$  do  $S \equiv$  await  $c; S$ 

- Selection  $S_1$  or  $\cdots$  or  $S_k$
- while while c do S

Example:

loop forever do  $S \equiv$  while  $T$  do  $S$ 

#### Compound Statements (Con't)

• Cooperation Statement

 $\ell \colon \left[ \ell_1 \colon S_1; \ \ell_1 \right]$ process **b**  $\rrbracket \parallel \cdots \parallel [\ell_k;S_k; \ell_k; ]$ ;  $\ell$ :

 $S_1, \ldots, S_k$  are parallel to one another interleaved execution.

entry step: from  $\ell$  to  $\ell_1, \ell_2, \ldots, \ell_k$ , exit step: from  $\ell_1, \ell_2, \ldots, \ell_k$  to  $\ell$ .

• Block

 $[$   $\frac{\text{local} \, declaration}{\text{local} \,$  $\;\; ; \;\; S$  ]

local variable , ..., variable : type where  $\varphi_i$  $y_1 = e_1, \ldots, y_n = e_n$ 

Basic types – boolean, integer, character,  $\dots$ 

Structured types – array, list, set,  $\dots$ 

Static variable initialization (variables get initialized at the start of the execution)

### Programs

$$
P :: \begin{bmatrix} \text{declaration}; \ P_1 :: \begin{bmatrix} \ell_1 : S_1; \ \hat{\ell}_1 : \end{bmatrix} || \ \cdots \ || \\ P_k :: \begin{bmatrix} \ell_k : S_k; \ \hat{\ell}_k : \end{bmatrix} \end{bmatrix}
$$

 $P_1, \ldots, P_k$  are top-level processes Variables in  $\boldsymbol{P}$  called program variables

# Declaration

mode variable, ..., variable: type where  $\varphi_i$ program variables program variables  $\overline{\phantom{a}}$  $\mathcal{L}$  $\downarrow$  $\begin{array}{c} \hline \end{array}$  $\mathbf{I}$  $\downarrow$ in (not modified) constraints on

out

**local** initial values

 $\varphi_1 \wedge \ldots \wedge \varphi_n$  data-precondition of the program

2-7

### Channel Declaration

• synchronous channels (no buffering capacity)

mode  $\alpha_1, \alpha_2, \ldots, \alpha_n$ : channel of type

• asynchronous channels (unbounded buffering capacity) mode  $\alpha_1, \alpha_2, \ldots, \alpha_n$ : channel [1..] of type

where  $\varphi_i$ 

 $\varphi_i$  is optional

 $-\varphi_i = \Lambda$  (empty list) by default

### Foundations for SPL Semantics

### Labels

 $\ell : S$ 

- Label  $\ell$  identifies statement  $S$
- $\bullet~$  Equivalence Relation  $\sim_L$  between labels:
	- $-$  For  $\ell$ :  $[\ell_1: S_1; \ldots; \ell_k: S_k]$  $\ell \sim_L \ell_1$
	- $-$  For  $\ell$ :  $[\ell_1: S_1 \text{ or } \dots \text{ or } \ell_k: S_k]$  $\ell \sim_L \ell_1 \sim_L \cdots \sim_L \ell_k$
	- For  $\ell$ : [local *declaration*;  $\ell_1$ :  $S_1$ ]  $\ell \sim_L \ell_1$

# **Note:** For  $\ell : [\ell_1 : S_1 || \dots || \ell_k : S_k]$  $\ell \not\sim_L \ell_1 \not\sim_L \ell_2 \not\sim_L \ldots$ because of the entry step

Example: In Figure 0.1  $ℓ<sub>0</sub> ∼<sub>L</sub>ℓ<sub>1</sub>$  $\ell_2 \sim_L \ell_3 \sim_L \ell_5$ 

 $a, b$  : integer where  $a > 0, b > 0$ in local  $y_1$ ,  $y_2$ : integer where  $y_1 = a$ ,  $y_2 = b$ out  $g$  : integer

$$
\ell_0: \begin{bmatrix} \ell_1: \text{ while } y_1 \neq y_2 \text{ do} \\ \ell_2: \begin{bmatrix} \ell_3: \text{ await } y_1 > y_2; \ \ell_4: \ y_1 := y_1 - y_2 \\ \text{or} \\ \ell_5: \text{ await } y_2 > y_1; \ \ell_6: \ y_2 := y_2 - y_1 \end{bmatrix} \\ \ell_7: \ g := y_1 \end{bmatrix}
$$

#### Figure 0.1

### A Fully Labeled Program GCD-F

# Locations

# $[\ell]$

Identify site of control

- $[\ell]$  is the location corresponding to label  $\ell$ .
- Multiple labels identifying different statements may identify the same location.

 $[\ell] \ = \ \{\ell' \mid \ell' \sim_L \ell\}$ 

Example: Fig 0.1: A fully labeled program  $[\ell_0] = [\ell_1] = {\ell_0, \ell_1}$   $[\ell_6] = {\ell_6}$  $[\ell_2] = {\ell_2, \ell_3, \ell_5}$   $[\ell_7] = {\ell_7}$  $[\ell_4] = {\ell_4}$   $[\ell_8] = {\ell_8}$ 

Example: Fig 0.2: A partially labeled program  $\ell_{\!\!/\!\!0}$  $\ell_3 \rightarrow \ell_2^a$ 2  $\ell_5\;\rightarrow\; \ell_2^b$ 2

shortcut: label  $\ell_2$  "represents"  $\{\ell_2, \ell_2^a, \ell_2^b\}$ 

*a*, *b* : **integer** where  $a > 0$ ,  $b > 0$ in local  $y_1$ ,  $y_2$ : integer where  $y_1 = a$ ,  $y_2 = b$ out  $g$  : integer

$$
\begin{bmatrix}\n\ell_1: \text{ while } y_1 \neq y_2 \text{ do} \\
\ell_2: \begin{bmatrix}\n\ell_2^a: \text{ await } y_1 > y_2; & \ell_4: y_1 := y_1 - y_2 \\
\text{or} \\
\ell_2^b: \text{await } y_2 > y_1; & \ell_6: y_2 := y_2 - y_1\n\end{bmatrix} \\
\ell_7: g := y_1 \\
\ell_8:
$$

### Figure 0.2

### A Partially Labeled Program GCD

#### Post Location

 $\ell$ :  $S$ :  $\hat{\ell}$ :  $post(S) = [\hat{\ell}]$ 

• For  $[\ell_1: S_1; \ell_1: ] || \cdots || [\ell_k: S_k; \ell_k: ]$  $\mathit{post}(S_i) = [\ell_i],$  for every  $i = 1, \ldots, k$ 

• For 
$$
S = [\ell_1: S_1; \ldots; \ell_k: S_k]
$$
  
\n
$$
post(S_i) = [\ell_{i+1}], \text{ for } i = 1, \ldots, k-1
$$
\n
$$
post(S_k) = post(S)
$$

- For  $S = [\ell_1 : S_1 \text{ or } ... \text{ or } \ell_k : S_k]$  $post(S_1) = \cdots = post(S_k) = post(S)$
- For  $S = [\text{if } c \text{ then } S_1 \text{ else } S_2]$  $post(S_1) = post(S_2) = post(S)$
- For  $[\ell : \text{while } c \text{ do } S']$  $post(S') = [\ell]$

Example: Post Locations of Fig 0.2

$$
post(\ell_1) = [\ell_7]
$$
  
\n
$$
post(\ell_2) = post(\ell_4)
$$
  
\n
$$
= post(\ell_6) = [\ell_1]
$$
  
\n
$$
post(\ell_2^a) = [\ell_4]
$$
  
\n
$$
post(\ell_2^b) = [\ell_6]
$$
  
\n
$$
post(\ell_7) = [\ell_8]
$$

#### Ancestor

- $S$  is an <u>ancestor</u> of  $S'$ if  $S'$  is a substatement of  $S$
- S is a common ancestor of  $S_1$  and  $S_2$ if it is an ancestor of both  $S_1$  and  $S_2$
- S is a <u>least common ancestor</u> ( $LCA$ ) of  $S_1$  and  $S_2$ if  $S$  is a common ancestor of  $S_1$  and  $S_2$ and any other common ancestor of  $S_1$  and  $S_2$  is an ancestor of S

LCA is unique for given statements  $S_1$  and  $S_2$ 

Example: 
$$
[S_1; [S_2||S_3]; S_4] || S_5
$$
  
\nLCA of  $S_2$ ,  $S_3$   $[S_2||S_3]$   
\nLCA of  $S_2$ ,  $S_4$   $[S_1; [S_2||S_3]; S_4]$   
\nLCA of  $S_2$ ,  $S_5$   $[S_1; [S_2||S_3]; S_4] || S_5$ 

# Parallel Labels

• Statements  $S$  and  $\widetilde{S}$  are parallel if their LCA is a cooperation statement that is different from statements  $S$  and  $\widetilde{S}$ 

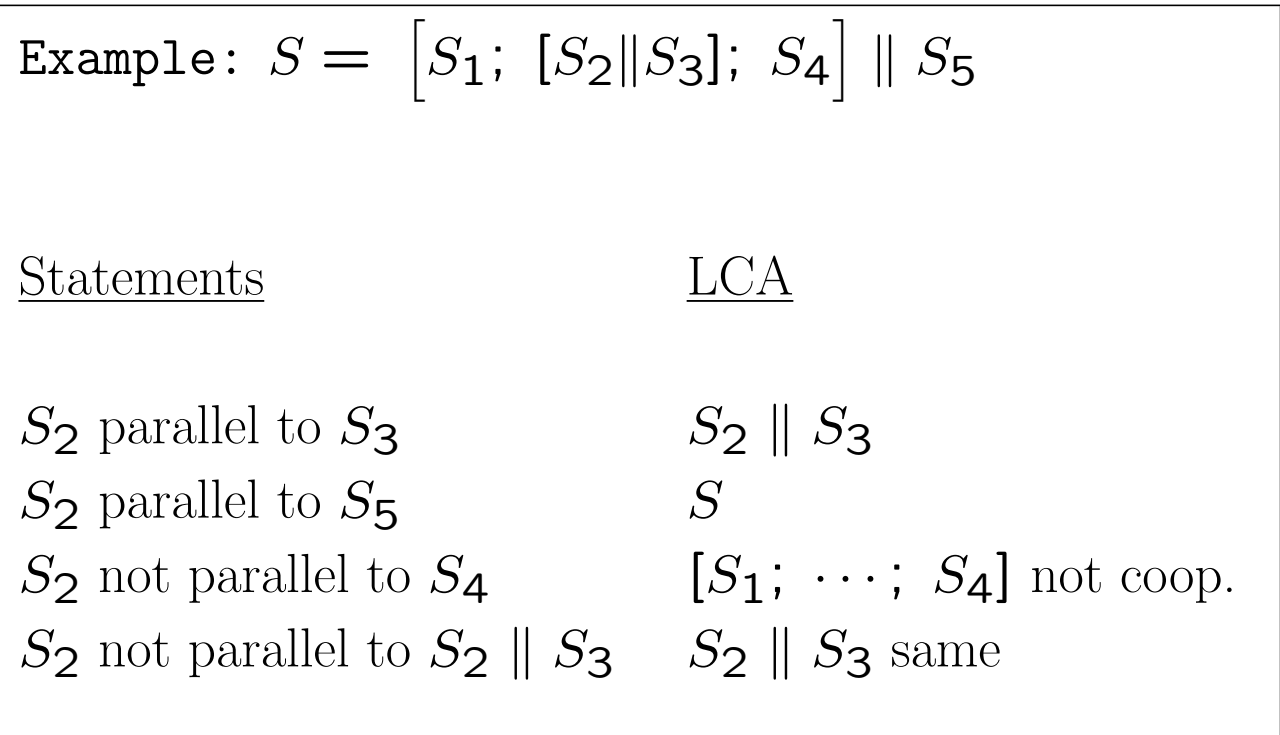

 $\bullet\,$  parallel labels – labels of parallel statements

# Conflicting Labels

conflicting labels – not equivalent and not parallel

Example: lΓ  $\mathbf{r}$  $\parallel$  $\mathbf{r}$  $\parallel$  $\mathbf{r}$  $\parallel$  $\parallel$  $\mathbf{||}$  $\ell_1$ :  $S_1$ ;  $\ell_2: ([\ell_3: S_3; \ \hat{\ell}_3: ] \parallel [\ell_4: S_4; \ \hat{\ell}_4: ]);$  $\ell_5$ :  $S_5$ ;  $\ell_5$ :  $\overline{\phantom{a}}$  $\mathbf{I}$  $\mathbf{I}$  $\mathbf{I}$  $\mathbf{I}$  $\mathbf{I}$  $\mathbf{I}$  $\mathbf{I}$  $\mathbf{I}$  $\parallel [\ell_6: S_6; \ell_6: ]$  $\ell_3$  is parallel to each of  $\{\ell_4, \ell_4, \ell_6, \ell_6\}$ and in conflict with each of  $\{\ell_1,\ell_2,\ell_3,\ell_5,\ell_5\}$  $\ell_6$  and  $\widehat{\ell}_6$  are in conflict with each other but are parallel to each of  $\{\ell_1, \ell_2, \ell_3, \ell_3, \ell_4, \ell_4, \ell_5, \ell_5\}$ 

### Critical References

Writing References:

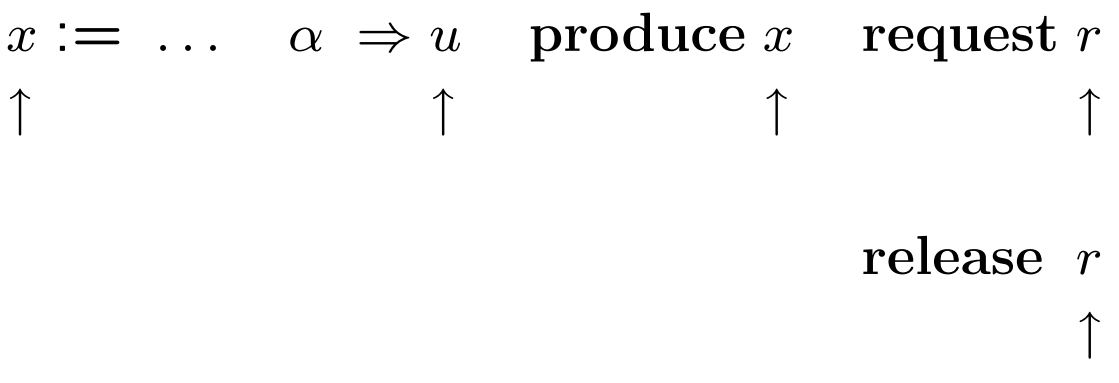

Reading References: all other references

critical reference of a variable in S if:

- writing ref to a variable that has reading or writing refs in  $S'$  (parallel to  $S$ )
- reading reference to a variable that has writing references in  $S'$  (parallel to  $S$ )
- reference to a channel

# Limited Critical References (LCR)

Statement obeys <u>LCR restriction</u> (LCR-Statement) if each test (for await, conditional, while) and entire statement (for assignment) contains at most one critical reference.

Example: Fig 0.3

 $\ell_2, m_1, m_3$  are LCR-Statements

 $\ell_1, m_2$  violate the LCR-requirement

LCR-Program: only LCR-statements

### Interleaved vs. Concurrent Execution

**Claim:** If  $P$  is an LCR program, then the interleaving computations of  $P$  and the concurrent executions of  $P$  give the same results.

Discussion & explanation: *Blue Book.* 

$$
P_1 :: \begin{bmatrix} \ell_1: & b \\ \ell_2: & y_1 \\ \ell_3: \end{bmatrix} := \begin{bmatrix} b & y_1 \\ y_1 & -1 \\ \end{bmatrix} \quad || \quad P_2 :: \begin{bmatrix} m_1: & \textbf{await} & y_1 \\ m_2: & b \\ m_3: & y_2 := y_2 + 1 \\ m_4: \end{bmatrix}
$$

Figure 0.3

### Critical references

# SPL Semantics

Transition Semantics:

SPL P

\ncomputation of P

\n
$$
\downarrow \qquad \qquad \uparrow
$$
\nFTS  $\Phi \rightarrow \text{computation of } \Phi$ 

Given an SPL-program  $P$ , we can construct the corresponding FTS  $\Phi = \langle V, \Theta, \mathcal{T}, \mathcal{J}, \mathcal{C} \rangle$ :

 $\bullet\,$  system variables  $V$ 

 $Y = \{y_1, \ldots, y_n\}$  – program variables of P domains: as declared in P  $\pi$  – control variable domain: sets of locations in P  $V = Y \cup {\pi}$ 

### Comments:

- For label 
$$
\ell
$$
, at $_{\ell}$ :  $[\ell] \in \pi$   
at' $_{\ell}$ :  $[\ell] \in \pi'$ 

Note: When going from an SPL program to an FTS we lose the sequential nature of the program. We need to model control explicitly in the FTS:  $\pi$  can be viewed as a program counter.

Example: Fig 0.1  
\n
$$
V = {\pi, a, b, y_1, y_2, g}
$$
\n
$$
\pi
$$
- ranges over subsets of  
\n
$$
\{[\ell_1], [\ell_2], [\ell_4], [\ell_6], [\ell_7], [\ell_8]\}
$$
  
\n
$$
a, b, \dots, g
$$
-range over integers

\n- Initial Condition 
$$
\Theta
$$
\n- For  $P$  ::  $[\text{dec}, [P_1 : [l_1 : S_1; \hat{l}_1 : ] \parallel \cdots \parallel P_k : [l_k : S_k; \hat{l}_k : ]]$
\n- with data-precondition  $\varphi$ ,  $\Theta$ :  $\pi = \{[\ell_1], \ldots, [\ell_k]\} \wedge \varphi$
\n

Example: Fig 0.1  
\n
$$
\Theta: \pi = \{[\ell_1]\} \wedge
$$
\n
$$
\underline{a} > 0 \wedge b > 0 \wedge y_1 = a \wedge y_2 = b
$$
\ndata-precondition

2-24

*a*, *b* : **integer** where  $a > 0$ ,  $b > 0$ in local  $y_1$ ,  $y_2$ : integer where  $y_1 = a$ ,  $y_2 = b$ out  $g$  : integer

$$
\begin{bmatrix}\n\ell_1: \text{ while } y_1 \neq y_2 \text{ do} \\
\ell_2: \begin{bmatrix}\n\ell_2^a: \text{ await } y_1 > y_2; & \ell_4: y_1 := y_1 - y_2 \\
\text{or} \\
\ell_2^b: \text{await } y_2 > y_1; & \ell_6: y_2 := y_2 - y_1\n\end{bmatrix} \\
\ell_7: g := y_1 \\
\ell_8:
$$

### Figure 0.2

### A Partially Labeled Program GCD

 $\bullet$  Transitions  $\tau$ 

 $\mathcal{T} = {\tau_I} \cup \left\{ \begin{array}{l} \text{transitions associated with} \\ \text{the statements of } P \end{array} \right.$ the statements of  $P$  $\mathcal{L}$ 

where  $\tau_I$  is the "idling transition"  $\rho_I: V' = V$ 

abbreviation

- $pres(U): \bigwedge (u' = u)$  (where  $U \subseteq V$ )  $u \in U$ the value of  $u \in U$  are preserved
- $\; move(L, \widehat{L}) : L \subseteq \pi \; \wedge \; \pi' = (\pi L) \cup \widehat{L}$ where  $L, \hat{L}$  are sets of locations

 $- \; move(\ell, \ell) \colon \quad move(\{\llbracket \ell\rrbracket\},\{\llbracket \ell\rrbracket\})$ 

We list the transitions (transition relations) associated with the statements of  $\boldsymbol{P}$ 

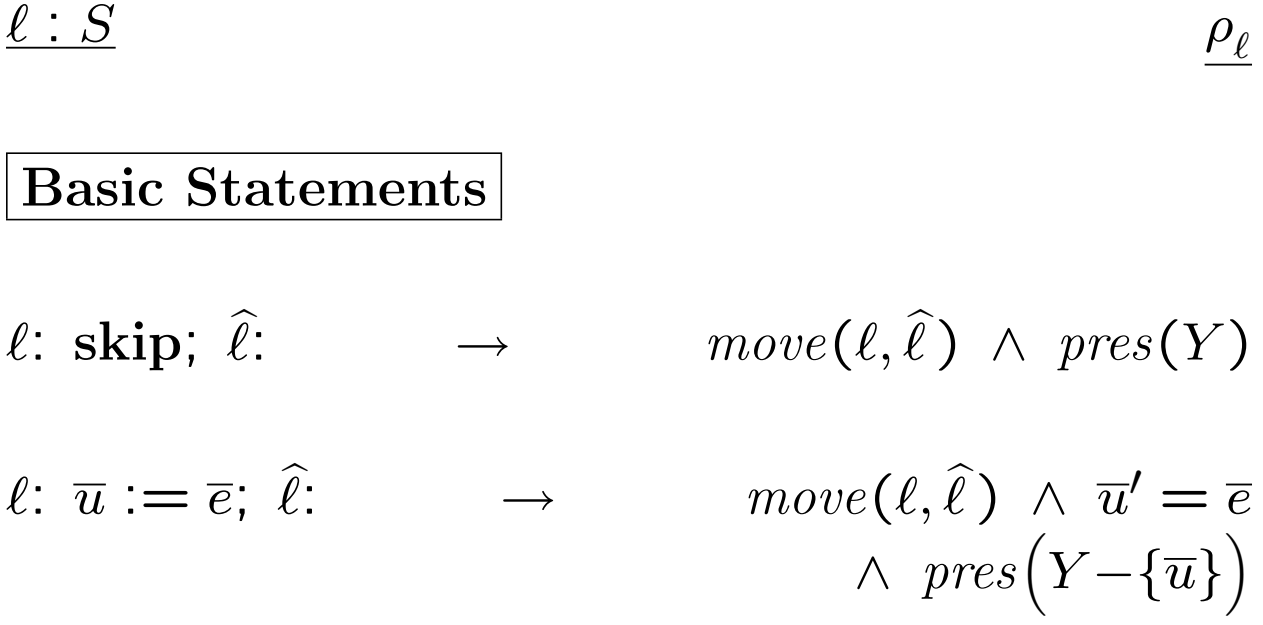

# Basic Statements (Con't)

$$
\ell: \text{await } c; \hat{\ell}: \rightarrow \quad move(\ell, \hat{\ell}) \land c \land pres(Y)
$$
\n
$$
\ell: \text{request } r; \hat{\ell}: \rightarrow \quad move(\ell, \hat{\ell}) \land r > 0
$$
\n
$$
\land r' = r - 1
$$
\n
$$
\land pres(Y - \{r\})
$$

$$
\ell: \text{ release } r; \hat{\ell}: \longrightarrow \quad move(\ell, \hat{\ell}) \land r' = r + 1 \\ \land \quad pres(Y - \{r\})
$$

#### Basic Statements (Con't)

| asynchronous send                                     |                                                                |
|-------------------------------------------------------|----------------------------------------------------------------|
| $\ell: \alpha \Leftarrow e; \hat{\ell}: \rightarrow$  | $\text{move}(\ell, \hat{\ell}) \land \alpha' = \alpha \cdot e$ |
| $\land \text{pres}(Y - \{\alpha\})$                   |                                                                |
| asynchronous receive                                  |                                                                |
| $\ell: \alpha \Rightarrow u; \hat{\ell}: \rightarrow$ | $\text{move}(\ell, \hat{\ell}) \land  \alpha  > 0$             |
| $\land \alpha = u' \cdot \alpha'$                     |                                                                |
| $\land \text{pres}(Y - \{u, \alpha\})$                |                                                                |

synchronous send-receive  $\ell: \alpha \Leftarrow e; \ell: m: \alpha \Rightarrow u; \widehat{m}:$  $move\Big( \{ \ell,m\}, \{ \widehat{\ell},\widehat{m}\}$  $\overline{ }$  $\wedge u' = e \wedge pres(Y - \{u\})$ 

2-29

 $\overline{ }$ 

 $Schematic\ Statements$   $\rho_{\ell}$ 

- $\ell \colon \textbf{noncritical}; \,\, \widehat{\ell} \colon \quad \to \quad \quad move(\ell, \widehat{\ell}) \,\, \land \,\, pres\big(Y \big)$  $\setminus$ (nontermination modeled by  $\tau_{\ell} \notin \mathcal{J}$ )
- $\ell$ : critical;  $\hat{\ell}$ :  $\widehat{\ell}$ :  $\longrightarrow$  move $(\ell, \widehat{\ell}) \wedge pres(Y)$  $\overline{\phantom{0}}$

Compound Statements

$$
\ell: \left[\text{if } c \text{ then } \ell_1: S_1 \text{ else } \ell_2: S_2\right]; \quad \ell: \to
$$
\n
$$
\rho_{\ell}: \rho_{\ell}^T \vee \rho_{\ell}^F \text{ where}
$$
\n
$$
\rho_{\ell}^T: \text{ move}(\ell, \ell_1) \ \wedge \ c \ \wedge \ \text{ pres}(Y)
$$
\n
$$
\rho_{\ell}^F: \text{ move}(\ell, \ell_2) \ \wedge \ \neg c \ \wedge \ \text{ pres}(Y)
$$

$$
\ell: \left[\text{while } c \text{ do } [\tilde{\ell}: \tilde{S}] \right]; \quad \hat{\ell}: \rightarrow
$$
\n
$$
\rho_{\ell}: \rho_{\ell}^{\mathrm{T}} \vee \rho_{\ell}^{\mathrm{F}} \text{ where}
$$
\n
$$
\rho_{\ell}^{\mathrm{T}: \, move(\ell, \tilde{\ell}) \ \wedge \ c \ \wedge \ \mathit{pres}(Y)
$$
\n
$$
\rho_{\ell}^{\mathrm{F}: \, move(\ell, \tilde{\ell}) \ \wedge \ \neg c \ \wedge \ \mathit{pres}(Y)}
$$

$$
\ell: \left[ [\ell_1: S_1; \ \hat{\ell}_1: ] \parallel \cdots \parallel [\ell_k: S_k; \ \hat{\ell}_k: ] \right]; \ \hat{\ell}: \rightarrow
$$
\n
$$
\rho_{\ell}^{\mathcal{E}}: \ \text{move}\Big(\{\ell\}, \ \{\ell_1, \ldots, \ell_k\}\Big) \ \wedge \ \text{pres}(Y) \ \text{(entry)}
$$
\n
$$
\rho_{\ell}^{\mathcal{X}}: \ \text{move}\Big(\{\hat{\ell_1}, \ldots, \hat{\ell_k}\}, \ \{\hat{\ell}\}\Big) \ \wedge \ \text{pres}(Y) \ \text{(exit)}
$$
\n
$$
^{2\text{-}31}
$$

# Grouped Statements

$$
\langle S \rangle
$$

executed in a single atomic step

Example:  
\n
$$
\langle x := y + 1; z := 2x + 1 \rangle
$$
  
\n $x' = y + 1 \quad \land \quad z' = 2y + 3$   
\nthe same as  $(x, z) := (y + 1, 2y + 3)$ 

Example:  
\n
$$
\langle a := 3; a := 5 \rangle
$$
\n
$$
a' = 5
$$
\n
$$
a = 3
$$
 is never visible to the outside world, nor to other processes

 $\bullet$  Justice Set  $\mathcal J$ 

All transitions except

 $\tau_I$  and all transitions associated with **noncritical** statements

 $\bullet$  Compassion Set  $\mathcal C$ 

All transitions associated with send, receive, request statements

#### Computations of Programs

$$
\text{local } x \text{: integer where } x = 1
$$
\n
$$
P_1 :: \begin{bmatrix} \ell_0^a \text{: await } x = 1 \\ \text{or} \\ \ell_0^b \text{: skip} \end{bmatrix} \parallel P_2 :: \begin{bmatrix} m_0 \text{: while } T \text{ do} \\ [m_1 \text{: } x \text{:} = -x \end{bmatrix}
$$

Fig  $0.4$  Process  $P_1$  terminates in all computations.

$$
\sigma: \langle \pi: \{\ell_0, m_0\}, x: 1 \rangle \xrightarrow{m_0} \langle \pi: \{\ell_0, m_1\}, x: 1 \rangle \xrightarrow{m_1}
$$

$$
\langle \pi: \{\ell_0, m_0\}, x: -1 \rangle \xrightarrow{m_0} \langle \pi: \{\ell_0, m_1\}, x: -1 \rangle \xrightarrow{m_1}
$$

$$
\langle \pi: \{\ell_0, m_0\}, x: 1 \rangle \xrightarrow{m_0} \dots
$$

 $\sigma$  is not a computation. Unjust towards  $\ell_{\mathsf{C}}^b$ 0 (enabled on all states but never taken)

$$
\text{local } x \text{: integer where } x = 1
$$
\n
$$
P_1 :: \begin{bmatrix} \ell_0^a \text{: await } x = 1 \\ \text{or} \\ \ell_0^b \text{: await } x \neq 1 \end{bmatrix} \parallel P_2 :: \begin{bmatrix} m_0 \text{: while } T \text{ do} \\ [m_1 \text{: } x \text{:} = -x] \end{bmatrix}
$$

$$
\begin{array}{|l|} \hbox{Fig 0.5} \qquad \quad \ \text{skip} \ \ \rightarrow \ \ \text{await} \ x \neq 1 \\ \hbox{ \qquad \quad \ \ }\end{array}
$$

$$
\sigma: \langle \pi: \{\ell_0, m_0\}, x: 1 \rangle \xrightarrow{m_0} \langle \pi: \{\ell_0, m_1\}, x: 1 \rangle \xrightarrow{m_1}
$$

$$
\langle \pi: \{\ell_0, m_0\}, x: -1 \rangle \xrightarrow{m_0} \langle \pi: \{\ell_0, m_1\}, x: -1 \rangle \xrightarrow{m_1}
$$

$$
\langle \pi: \{\ell_0, m_0\}, x: 1 \rangle \xrightarrow{m_0} \dots
$$

 $\sigma$  is a computation – since none of the just transitions are continually enabled.

### Computations of Programs (Con't)

$$
\begin{aligned}\n\text{local } x: \text{integer where } x = 1 \\
\begin{bmatrix}\n\ell_0: \text{ if } x = 1 \text{ then} \\
\ell_1: \text{ skip} \\
\text{else} \\
\ell_2: \text{ skip}\n\end{bmatrix} \parallel P_2 :: \begin{bmatrix}\nm_0: \text{while } T \text{ do} \\
\lfloor m_1: x := -x \rfloor\n\end{bmatrix}\n\end{aligned}
$$

Fig 0.6 Process  $P_1$  terminates in all computations.

$$
\sigma: \langle \pi: \{\ell_0, m_0\}, x: 1 \rangle \xrightarrow{m_0} \langle \pi: \{\ell_0, m_1\}, x: 1 \rangle \xrightarrow{m_1}
$$

$$
\langle \pi: \{\ell_0, m_0\}, x: -1 \rangle \xrightarrow{m_0} \langle \pi: \{\ell_0, m_1\}, x: -1 \rangle \xrightarrow{m_1}
$$

$$
\langle \pi: \{\ell_0, m_0\}, x: 1 \rangle \xrightarrow{m_0} \cdots
$$

 $\sigma$  is not a computation – since  $\ell_0$  is continually enabled, but not taken.

# Control Configurations

$$
L = \{ [\ell_1], \dots, [\ell_k] \} \text{ of } P \text{ is called conflict-free if no  $[\ell_i]$  conflicts with  $[\ell_j]$ , for  $i \neq j$ .
$$

 $L$  is called a (control) configuration of  $\boldsymbol{P}$ if it is a maximal conflict-free set.

Example:  
\nlocal *x*: integer where 
$$
x = 0
$$
  
\n $P_1$  ::  $\begin{bmatrix} \ell_0 \\ \ell_1 \end{bmatrix}$   $\parallel P_2$  ::  $\begin{bmatrix} m_0 \\ m_1 \end{bmatrix}$    
\nConfigurations  
\n $\{[\ell_0], [m_0] \}, \{[\ell_0], [m_1] \}, \{[\ell_1], [m_1] \}$ 

accessible configuration – appears as value of  $\pi$  in some accessible state

Example:

 $\{[\ell_0], [m_1]\}\)$  does not appear in any accessible state

Is a given configuration accessible?

Undecidable

# The Mutual-Exclusion Problem

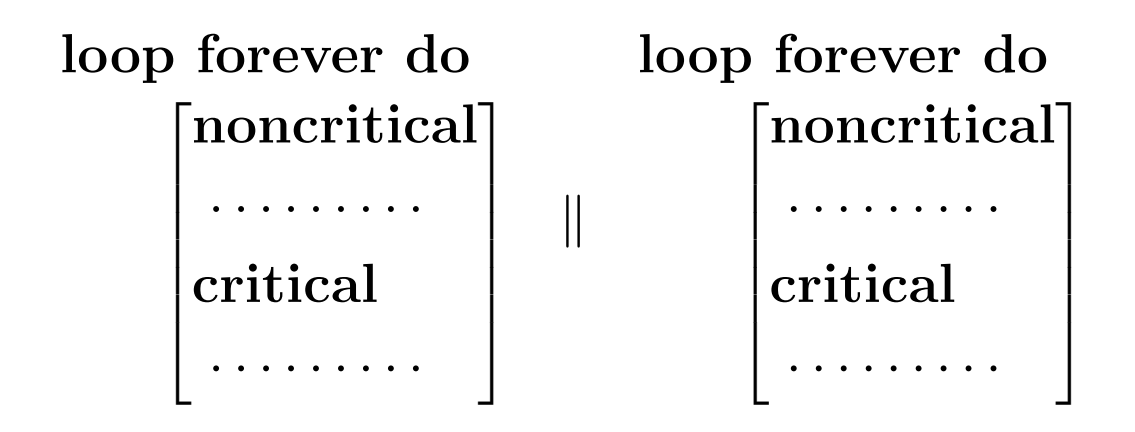

Requirements:

• Exclusion

While one of the processes is in its critical section, the other is not

# • Accessibility

Whenever a process is at the noncritical section exit, it must eventually reach its critical section

Example: mutual exclusion by semaphores Fig. 0.7

local *y*: integer where  $y = 1$ 

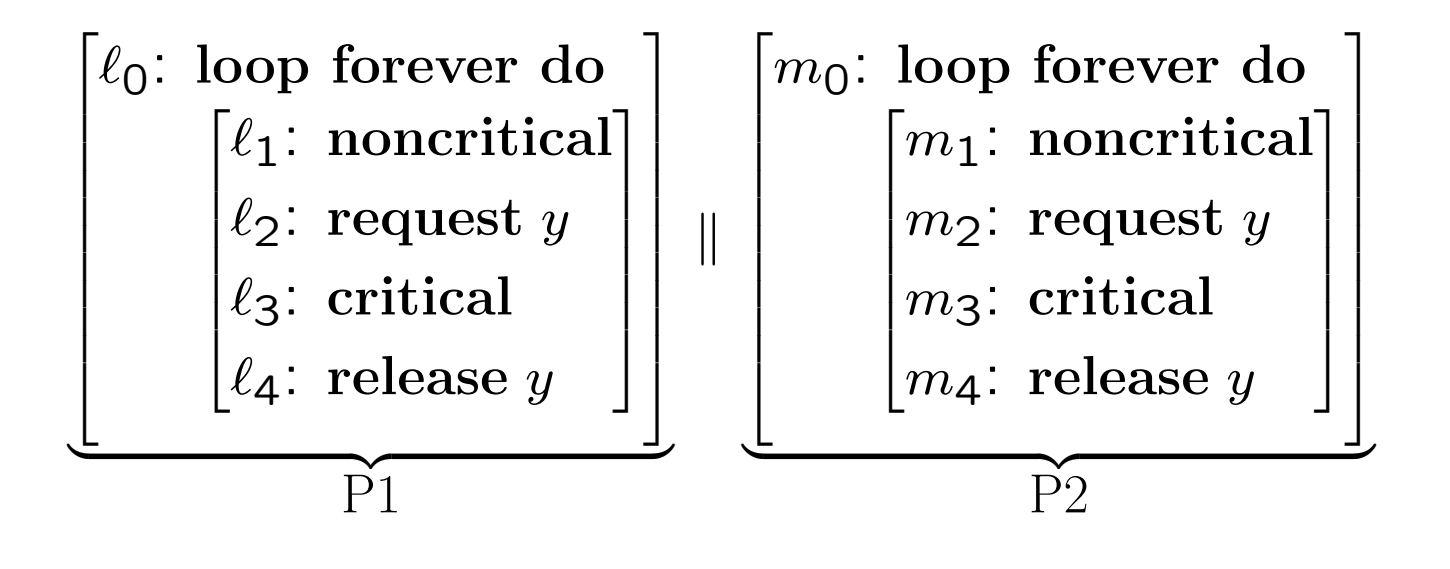

Fig. 0.7 Program mux-sem

#### Message-Passing Programs

Example: Producer-Consumer Fig. 0.9

assumption:

channel <u>send</u>  $\leq N$  values

local send, ack: channel  $[1..]$  of integer where  $send = \Lambda$ ,  $ack = [\underbrace{1, ..., 1}_{N}]$ 

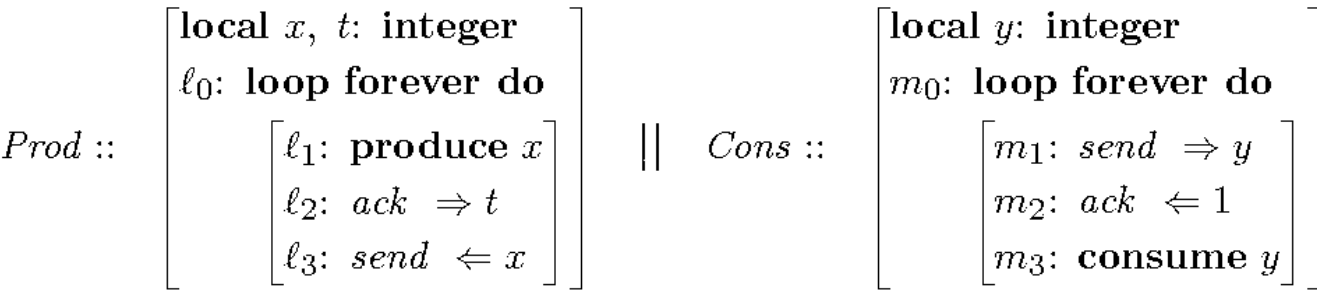

Fig. 0.9 Program PROD-CONS